# Autodesk AutoCAD Crack con clave de producto PC/Windows 2022 [Nuevo]

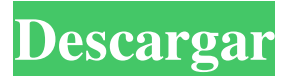

### **AutoCAD Crack+ con clave de producto [Mas reciente] 2022**

AutoCAD es principalmente una aplicación de dibujo en 2D que permite a los usuarios dibujar y manipular objetos bidimensionales (2D). También cuenta con herramientas de dibujo en 2D y 3D, herramientas de dibujo y herramientas para diseño, dibujo y visualización. AutoCAD es parte de Autodesk Design Suite, un grupo de productos que incluye AutoCAD y varios programas de software diseñados para facilitar el diseño y la gestión de infraestructura civil. AutoCAD es el sucesor de la primera edición del programa AutoCAD lanzado en 1982, primero como una aplicación de escritorio, luego como una aplicación de mainframe y finalmente como un componente de software en Autodesk Design Suite, un grupo de productos diseñados para facilitar el diseño y gestión de infraestructura civil. Consulte también: ¿Qué es Autodesk Design Suite? La lista de herramientas de dibujo disponibles es aproximadamente la misma en AutoCAD 2017 y AutoCAD 2012. Sin embargo, se han agregado muchas herramientas nuevas en AutoCAD 2017 y también hay mejoras importantes. Las características de AutoCAD incluyen lo siguiente: Dibujar objetos 2D, utilizando una variedad de herramientas Líneas de biseles Boceto para nuevos objetos dibujar en capas Dibujar texto y definir propiedades de texto Dibuja objetos 2D y 3D usando una variedad de herramientas Dibujar curvas 3D Insertar una imagen Insertar y anotar una sección o un arco Dibujar e insertar componentes Crear y modificar dibujos de ensamblaje Produzca dibujos en 2D y 3D usando varias herramientas Alinear objetos y formas Generar y editar estilos. Dibujar polígonos Definir bloques Dibujar modelos topológicos Modificar objetos o grupos de objetos Dibujar con opciones basadas en reglas Cambiar y anotar capas y objetos Crear, imprimir y compartir documentos Buscar objetos en dibujos Ampliar plantillas Agregar opciones de filtro Cálculo gráfico y de AutoCAD Crear y editar gráficos Importación y exportación de dibujos. Crear galerías de imágenes Editar y mantener nombres de archivo y sus propiedades Incluir comentarios con dibujos Dibujar y anotar ensamblajes Cambiar la apariencia de los dibujos. Editar, manipular y transformar objetos. Eliminar objetos de dibujo Producir un dibujo de referencia Mostrar atributos de objetos existentes Dibujar con la línea

#### **AutoCAD Crack + Torrent (Codigo de activacion) [Ultimo-2022]**

Para crear un dibujo con una aplicación externa, se crea un objeto en AutoCAD y luego se envía a la aplicación externa. Esto se denomina "objeto de control", ya que es un bloque que controla un fragmento de código en la aplicación externa. Las aplicaciones externas como HyperGraph Builder (autodesk.com) utilizan objetos de control para controlar el gráfico de escena 3D y construir de una manera que permite reutilizar el contenido y los objetos de dibujo existentes, o crear objetos completamente nuevos. Los usuarios también pueden modificar el programa para que sea más fácil de usar y para que funcione con otro software que utilice los formatos de archivo de AutoCAD. Los ejemplos incluyen un sitio web de AutoCAD, la API Java NoVAR™ y una interfaz OpenGL. En el software de Autodesk desde el lanzamiento de AutoCAD 2017, todos los productos de AutoCAD se pueden ejecutar y editar desde un navegador web mediante una aplicación web. Esto permite la colaboración en línea sobre los componentes y el contenido del dibujo. Autodesk Fusion 360 utiliza la aplicación web 3D junto con otras herramientas para crear prototipos y modelos 3D. Características adicionales Las características adicionales de AutoCAD incluyen: Herramientas de composición: la capacidad de usar un bolígrafo para realizar cambios en el contenido de dibujo existente y corregirlos automáticamente. Generador de formas: al usar "operaciones booleanas" con las herramientas de modelado, se pueden crear formas con muchas formas, como flechas, objetos en forma de U y muchas más. Creación de geometría: mediante el uso de un modelo de un objeto del mundo real, o la propia idea original, se puede crear y dibujar un modelo geométrico preciso. Vinculación de elementos: AutoCAD puede vincular elementos que pertenecen juntos, como grupos conectados, bloques, objetos de texto y más. Los elementos vinculados se pueden editar juntos. Dado que AutoCAD es una aplicación vectorial, puede admitir dibujos 2D en muchos formatos diferentes, que incluyen: Posdata EPS PDF AI Formato de intercambio de gráficos web DXF Dibujos de Microsoft Office (WinDRAW) El soporte EPS de AutoCAD permite dibujar en cualquier objeto con una propiedad de "relleno" o "trazo". Historia AutoCAD fue desarrollado entre 1993 y 1996 por Formgen, Inc. Una versión comercial estuvo disponible por primera vez en 1997. AutoCAD se desarrolló originalmente para PC y Macintosh, pero ahora está disponible para Windows, macOS, Linux, iOS y Android. AutoCAD LT es una versión de AutoCAD desarrollada para Linux y 27c346ba05

## **AutoCAD Crack + X64 [abril-2022]**

Haga clic en el icono en el icono de Autodesk Autocad 2015. Haga doble clic en él para iniciar Autodesk Autocad 2015. Introduzca la clave de licencia para activar el programa. Cómo utilizar la clave de licencia Abra el Autodesk Autocad 2015. Haga clic en el icono en el icono de Autodesk Autocad 2015. Haga doble clic en él para iniciar Autodesk Autocad 2015. Introduzca la clave de licencia para activar el programa. Cómo utilizar las claves de licencia Abra el Autodesk Autocad 2015. Haga clic en el icono en el icono de Autodesk Autocad 2015. Haga doble clic en él para iniciar Autodesk Autocad 2015. Introduzca la clave de licencia para activar el programa. Cómo usar el centro de servicio de Autodesk Autocad 2015 Vaya al centro de servicio de Autodesk Autocad 2015. Regístrese en el centro de servicio de Autodesk Autocad 2015. Obtenga las últimas actualizaciones de Autodesk Autocad 2015. Utilice la página de soporte de Autodesk Autocad 2015. Cómo usar la página de soporte de Autodesk Autocad 2015 Vaya a la página de soporte de Autodesk Autocad 2015. Obtenga las últimas actualizaciones de Autodesk Autocad 2015. Utilice la página de soporte de Autodesk Autocad 2015. Autodesk AutoCAD 2015 CONSEJOS Y TRUCOS Cómo arreglar que Autodesk AutoCAD 2015 no responda Para resolver este problema, le recomiendo que utilice el centro de servicio de Autodesk Autocad 2015. Con el centro de servicio de Autodesk Autocad 2015, puede renovar su clave de licencia de Autodesk AutoCAD 2015 y obtener también una clave de activación de Autodesk AutoCAD 2015. Puede arreglar que Autodesk AutoCAD 2015 no responda activando su clave de licencia de Autodesk AutoCAD 2015. Vaya al centro de servicio de Autodesk Autocad 2015. Regístrese en el centro de servicio de Autodesk Autocad 2015. Obtenga las últimas actualizaciones de Autodesk Autocad 2015. Utilice la página de soporte de Autodesk Autocad 2015. Introduzca su clave de licencia para activar Autodesk Autocad 2015. Cómo conectarse a una red a través de Autodesk Autocad 2015 Para usar el

#### **?Que hay de nuevo en?**

El Asistente de marcado de AutoCAD lo ayuda a dar formato a su diseño más rápido mediante la importación de tipos de archivos y estilos predefinidos. (vídeo: 2:25 min.) Navegación mejorada de modelos 3D: Planifique y explore el espacio alrededor de sus modelos 3D. Con un nuevo modo de exploración basado en la búsqueda, puede encontrar las partes de su modelo que necesita simplemente haciendo clic en los íconos que las representan en la pantalla del modelo. (vídeo: 2:45 min.) Compatibilidad con PDF integrada: Cargue archivos PDF como dibujos y edite texto fácilmente. Texto en el lugar: Coloque texto en los dibujos dibujando encima de los objetos existentes. Con la función Selección de múltiples objetos, puede seleccionar objetos en sus dibujos y luego vincularlos, por ejemplo, a un comando en su paleta de herramientas. (vídeo: 1:25 min.) USP registrado: Muestre todas las coordenadas del dibujo en la ubicación del cursor con la función Cursor en la parte superior y la herramienta de ventana. (vídeo: 3:25 min.) Asistentes nuevos y mejorados: Los nuevos asistentes 3D Edit, Bridge y Rotate facilitan la edición y rotación de modelos 3D con AutoCAD. (vídeo: 3:05 min.) Impresión 3d: Cree fácilmente modelos 3D en AutoCAD utilizando una lista ampliada de formatos de archivo CAD y herramientas predefinidas. Esto incluye la capacidad de convertir su modelo al formato STL ampliamente utilizado y obtener una vista previa de cómo se verán impresos sus modelos. (vídeo: 2:30 min.) Traiga objetos a AutoCAD: Incorpore de forma permanente los dibujos existentes a AutoCAD sin tener que guardarlos o volverlos a abrir. Nueva búsqueda radial y lineal: Use la búsqueda radial para encontrar todos los objetos, líneas y formas en un dibujo en segundos. (video: 1:55 min.) Use la búsqueda lineal para navegar rápidamente a través de un dibujo encontrando rápidamente un objeto, una línea o una forma. (vídeo: 1:20 min.) Nuevas funciones de colaboración: Vea los cambios que ha realizado en sus dibujos y abra comentarios, solicitudes o cambios en la ventana de comentarios. (vídeo: 2:05 min.) Unir: Una fácilmente piezas y componentes de varios dibujos en uno. (vídeo: 1:20 min.) Modelos 3D editables: Edición de modelos 3D

## **Requisitos del sistema For AutoCAD:**

Mínimo: Sistema operativo: Windows 7/Windows 8/Windows 10 Procesador: Intel Core 2 Quad, i5 o superior, AMD FX, Phenom II Memoria: 4 GB RAM Gráficos: tarjeta gráfica compatible con OpenGL 2.0 (nvidia 7800 o superior) DirectX: Versión 9.0c Red: conexión a Internet de banda ancha Almacenamiento: 10 GB de espacio disponible en disco duro Sonido: tarjeta de sonido compatible con DirectX 9.0c Notas adicionales: Instalar HOTS requiere Steam u Origin.

<https://cambodiaonlinemarket.com/autocad-22-0-crack-descargar/>

<https://www.spasvseyarusi.ru/advert/autodesk-autocad-crack-for-windows-abril-2022/>

<http://naasfilms.com/autocad-descarga-gratis-pc-windows/>

[https://www.careerfirst.lk/sites/default/files/webform/cv/AutoCAD\\_1876.pdf](https://www.careerfirst.lk/sites/default/files/webform/cv/AutoCAD_1876.pdf)

[https://makanty.net/wp-content/uploads/2022/06/Autodesk\\_AutoCAD\\_\\_Crack\\_\\_For\\_Windows\\_Ultimo2022.pdf](https://makanty.net/wp-content/uploads/2022/06/Autodesk_AutoCAD__Crack__For_Windows_Ultimo2022.pdf)

<https://thebakersavenue.com/wp-content/uploads/2022/06/AutoCAD-156.pdf>

<https://trikonbd.com/autodesk-autocad-crack-version-completa-de-keygen-descargar-x64/>

<https://luxvideo.tv/2022/06/29/autodesk-autocad-20-0-crack-con-keygen-completo-gratis/>

<https://chicago-ads.com/advert/autocad-crack-descarga-gratis-finales-de-2022/>

[http://www.kiwitravellers2017.com/wp-](http://www.kiwitravellers2017.com/wp-content/uploads/2022/06/AutoCAD__Crack___Con_codigo_de_licencia_Descarga_gratis_X64_Mas_reciente.pdf)

content/uploads/2022/06/AutoCAD\_\_Crack \_\_Con\_codigo\_de\_licencia\_Descarga\_gratis\_X64\_Mas\_reciente.pdf <http://escortguate.com/autocad-crack-gratis-2022/>

[https://www.careerfirst.lk/sites/default/files/webform/cv/AutoCAD\\_1875.pdf](https://www.careerfirst.lk/sites/default/files/webform/cv/AutoCAD_1875.pdf)

<http://wp2-wimeta.de/autocad-crack-version-completa-macwin/>

<https://amzhouse.com/autocad-2019-23-0-crack/>

<https://charlottekoiclub.com/advert/autocad-21-0-codigo-de-licencia-y-keygen-descargar/>

<https://instafede.com/autocad-24-1-crack-mac-win-ultimo-2022/>

<http://www.muzejgm.org/autodesk-autocad-crack-torrent-completo-del-numero-de-serie-gratis/>

<https://www.batiksukses.com/autodesk-autocad-crack-for-pc-2022/>

[https://www.ajgroup.id/autodesk-autocad-2023-24-2-crack-codigo-de-activacion-con-keygen-descarga-gratis-mac-win](https://www.ajgroup.id/autodesk-autocad-2023-24-2-crack-codigo-de-activacion-con-keygen-descarga-gratis-mac-win-abril-2022/)[abril-2022/](https://www.ajgroup.id/autodesk-autocad-2023-24-2-crack-codigo-de-activacion-con-keygen-descarga-gratis-mac-win-abril-2022/)

<https://delicatica.ru/2022/06/29/autocad-2021-24-0-crack-version-completa-de-keygen/>